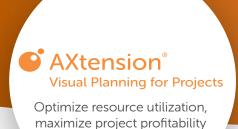

## Challenges

Are you missing planning capabilities in Microsoft Dynamics 365 for Operations and considering, or using external planning tools?

# Enhance your Microsoft Dynamics 365

AXtension® Visual Planning for Projects enables you to accurately manage more projects in less time and allows you to maximize the use of available resources.

#### Save time

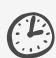

Create a single point of truth for all your projects individually or as a program linked to each other. See the direct impact of project changes on Purchasing, Human Capital, Production Orders and/or Budget so you can spend your valuable time to things that really add value to the organization

### Save money

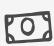

Make the most effective use of your resources by having pro-active detailed insights into available capacity and utilization rates. Make clever decisions and plan activities in a way to make most effective use of your most important assets.

### Only the best

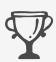

Project insights are available across all departments. Make decisions based on the latest information, all striving for delivering the project on time, within budget. The system will help with the decision making process during project changes, to prevent a negative impact on the project like margin corrosion or disputed invoices.

#### Fun to work with

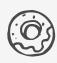

Best web based Gantt available for Microsoft Dynamics 365, intuitively designed for you. Managing multiple projects becomes a piece of cake. Easily form your project teams and make comprehensive resource reservations with little effort. Make project management fun!

## How can you benefit

See how you can reach the full potential of enhancing your Microsoft Dynamics 365 apps with AXtension® Visual Planning for Projects.

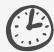

- Recurring tasks | A new task type is introduced to support recurring tasks
   Multi select tasks for quick linking | When selecting multiple operations
  - across WBS structures, you can link these tasks without conflicts. This allows even quicker creation of links for large project structures.

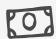

- Capacity overview | Make the most effective use of resources by having detailed insights into available capacity and utilization rates.
- Critical path | The critical path can now be calculated across finish>finish
  and start>start relationships. The lag between tasks are taken into account
  when calculating float, and a flexible finish and start float is available.
   All calculated paths can be checked and evaluated in the detailed form.

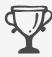

Show all resource tasks | When resource planning is opened for a selection of projects, the system shows by default only the tasks assigned to resourc es from the selected projects. With this functionality, the system will show all other tasks assigned to the resources with a clear visualization so the focus remains on the tasks for the selected projects.

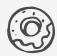

- Multi select Category Filter | Within the planning, tasks can be filtered by project category. This simplifies planning views and create more focus.
- **Configurable drag & drop behavior** | A user can now set the default behavior for a drag & drop activity. The system will assign the resource accordingly without having to go through multiple screens.
- **Detailed assignments** | Tasks assignments to resources can now easily be updated on day level.

### **About AXtension**

With over 380 customers, 800 global implementations and 100,000 users, companies worldwide have successfully enhanced their Microsoft Dynamics platform. AXtension® solutions are easy to implement, simple to use and 100% extensible.